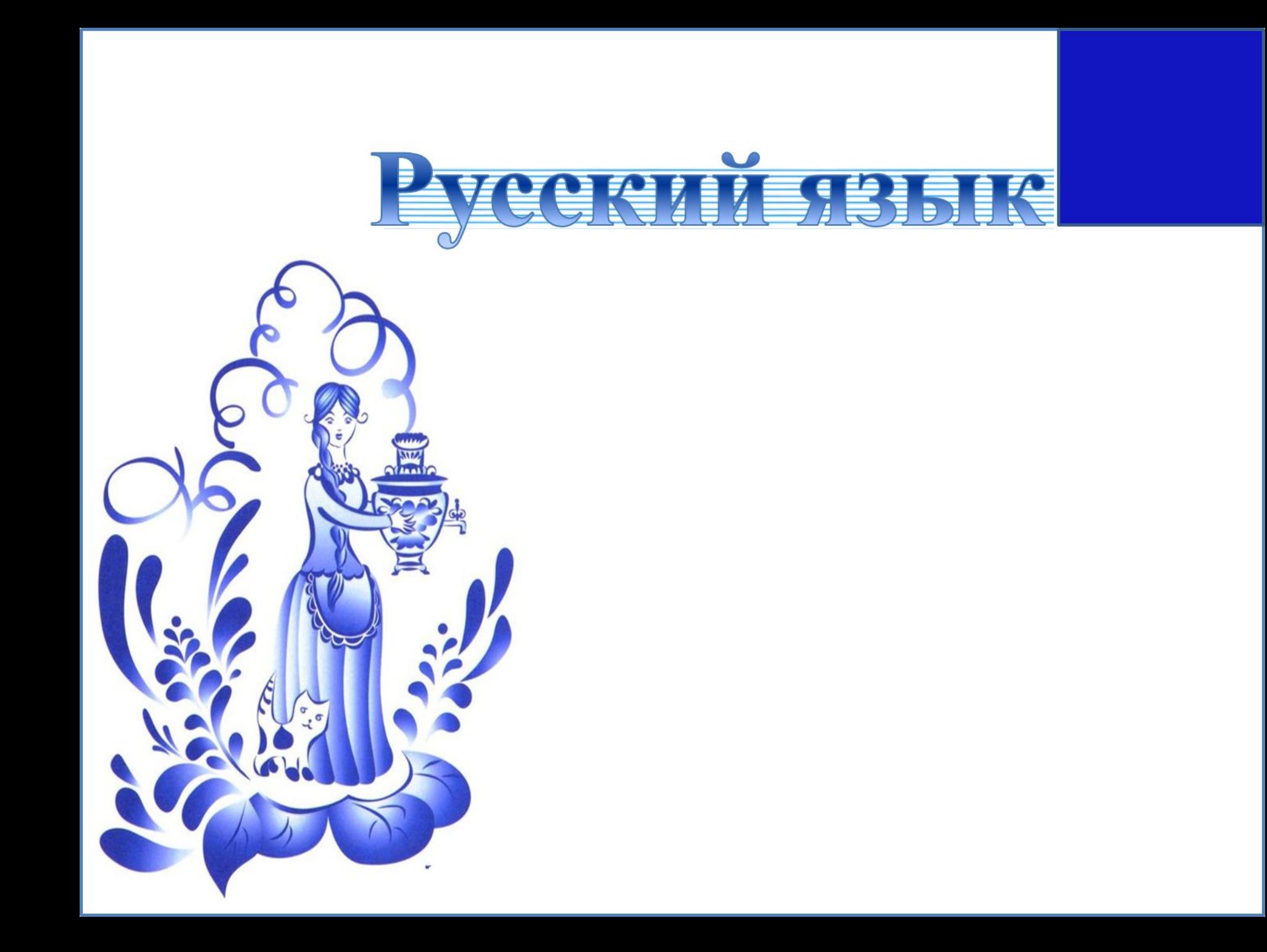

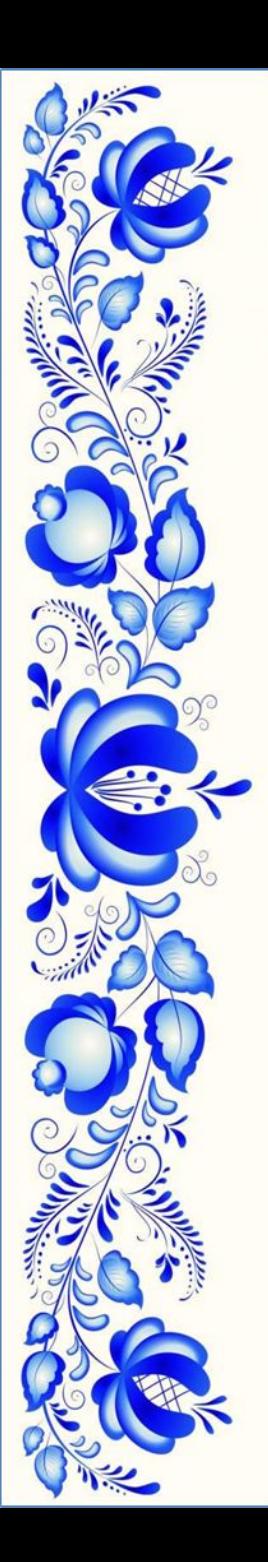

## *Заголовок*

*• Место для текста*

15 A 15 20 N V A 15 A 15 20 A 15 20 A 15 20 A

*Место для изображения*

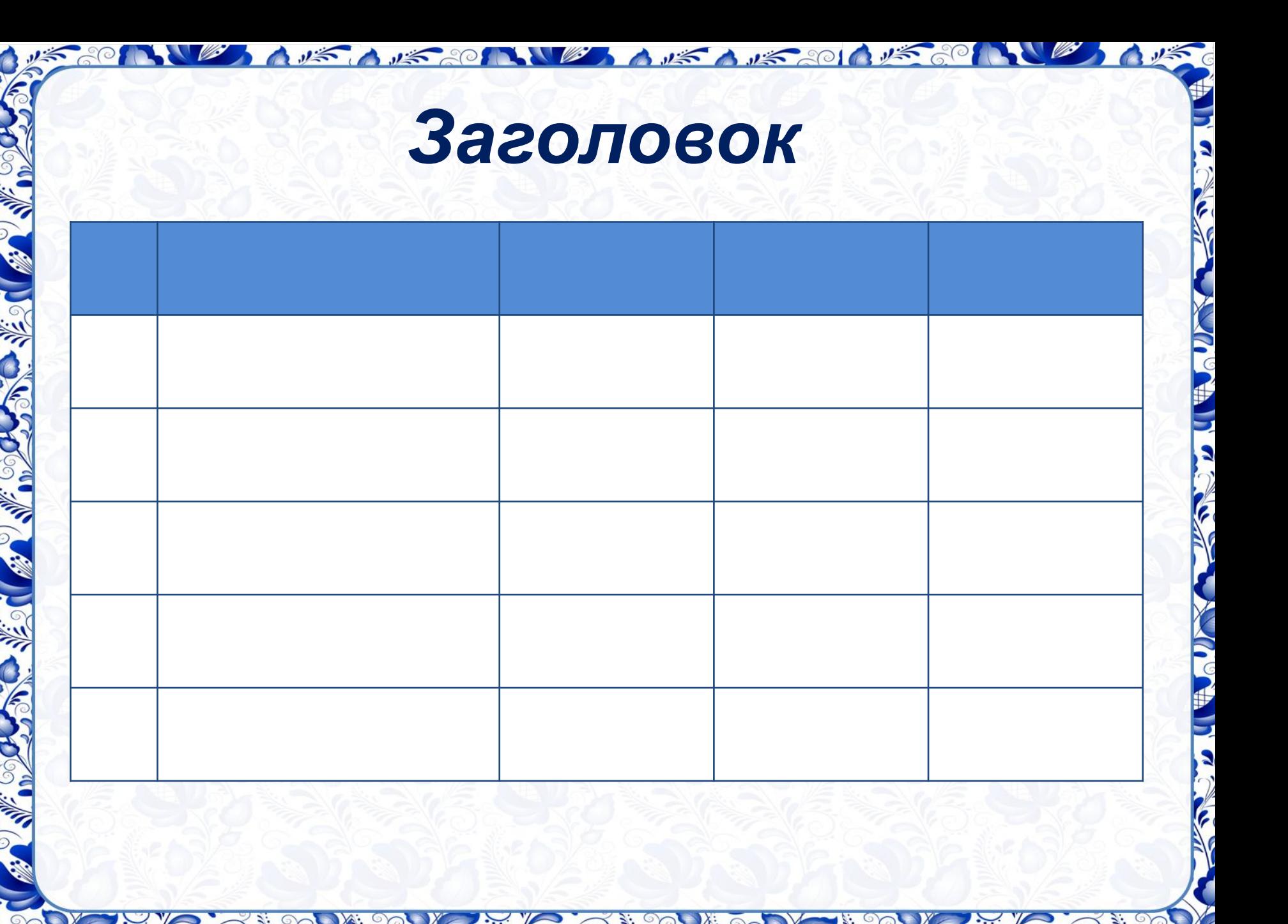